## **EWS-QuickPlan: Die Kommunikationsplattform für PV-Projekte**

Neue Ziele<br>Neue Linergien

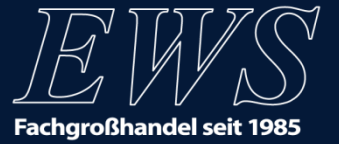

# **EWS-QuickPlan**

**Stefan Ebert** EWS Vertriebs- und Marketingleiter

- **Preiskalkulation mit QuickCalc**
- QuickPlan Reduzieren Sie Ihren Vertriebsaufwand

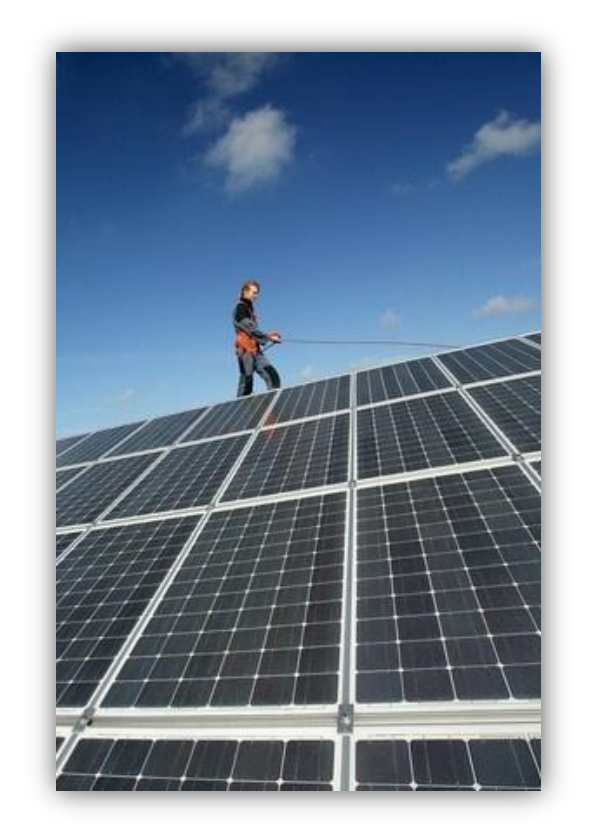

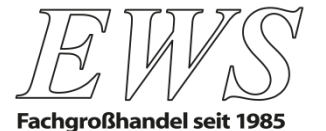

# **QuickCalc – Startseite und Grundeinstellungen**

### **Schritt 1: persönlichen Rabattsatz ermitteln**

- $\rightarrow$  anhand der abgebildeten Rabattsätze
- $\rightarrow$  beim Ansprechpartner erfragen

### **Schritt 2: persönlichen Rabattsatz eingeben**

 $\rightarrow$  Evtl. Skonto berücksichtigen

### **Schritt 3: Einkaufskonditionen einsehen**

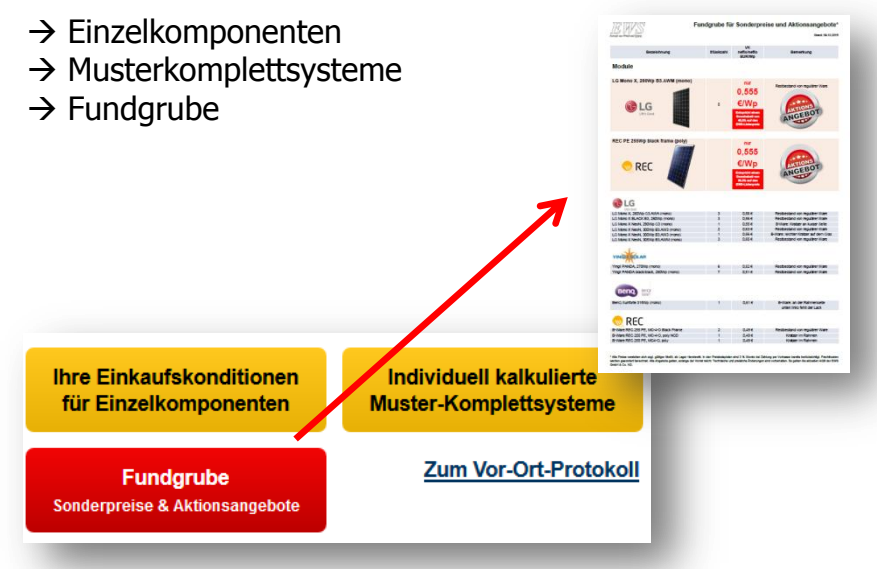

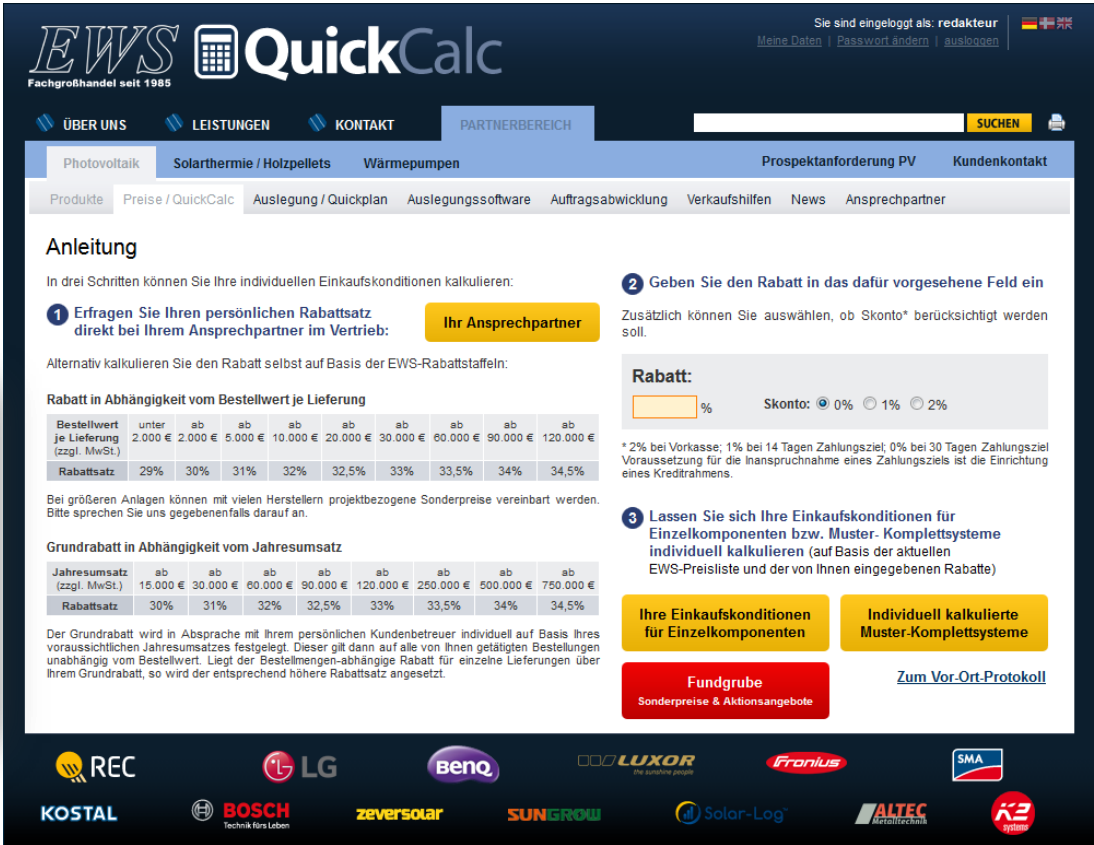

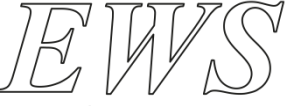

Preiskalkulation mit QuickCalc

**Fachgroßhandel seit 1985** 

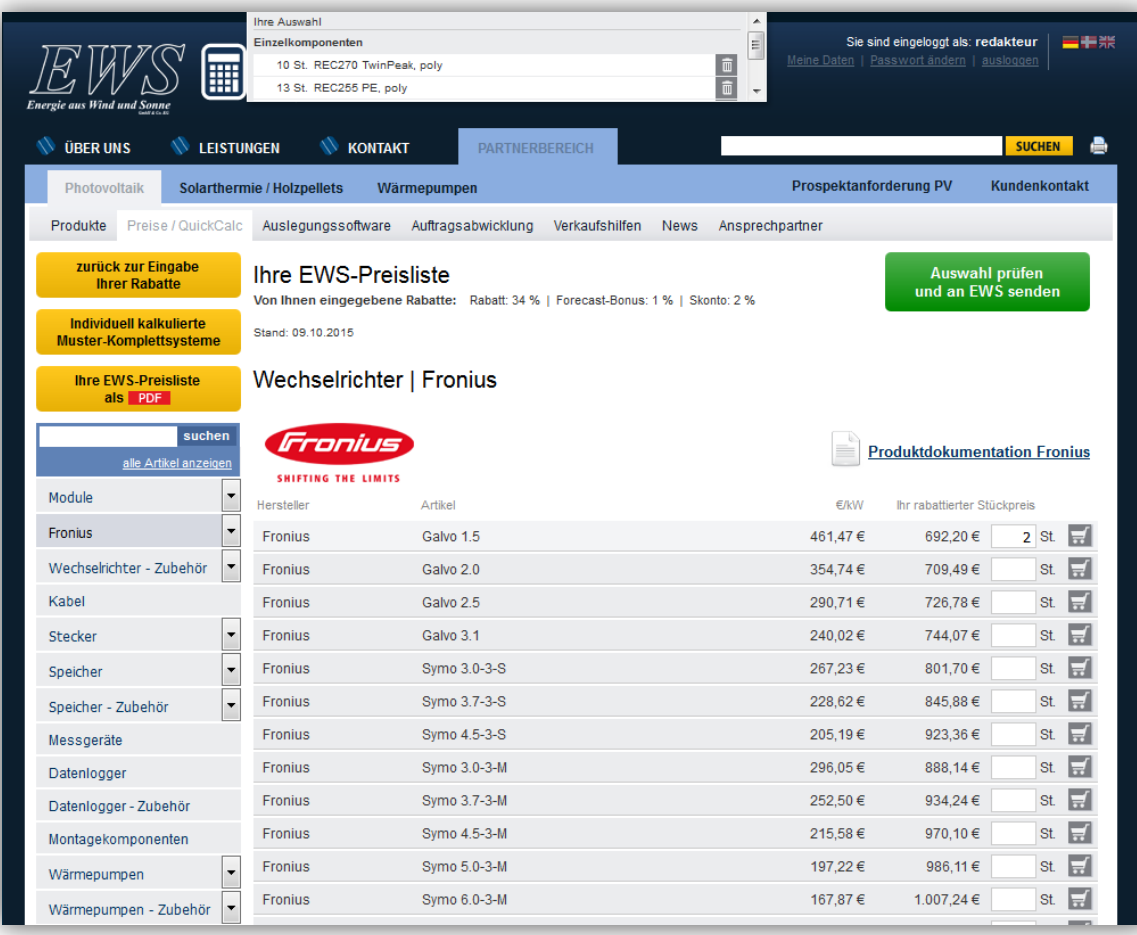

### **Funktionen:**

 $\rightarrow$  Artikel suchen über Suchfunktion oder Menü

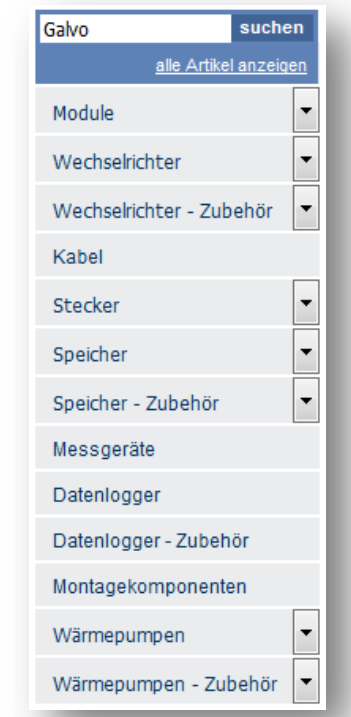

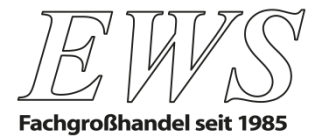

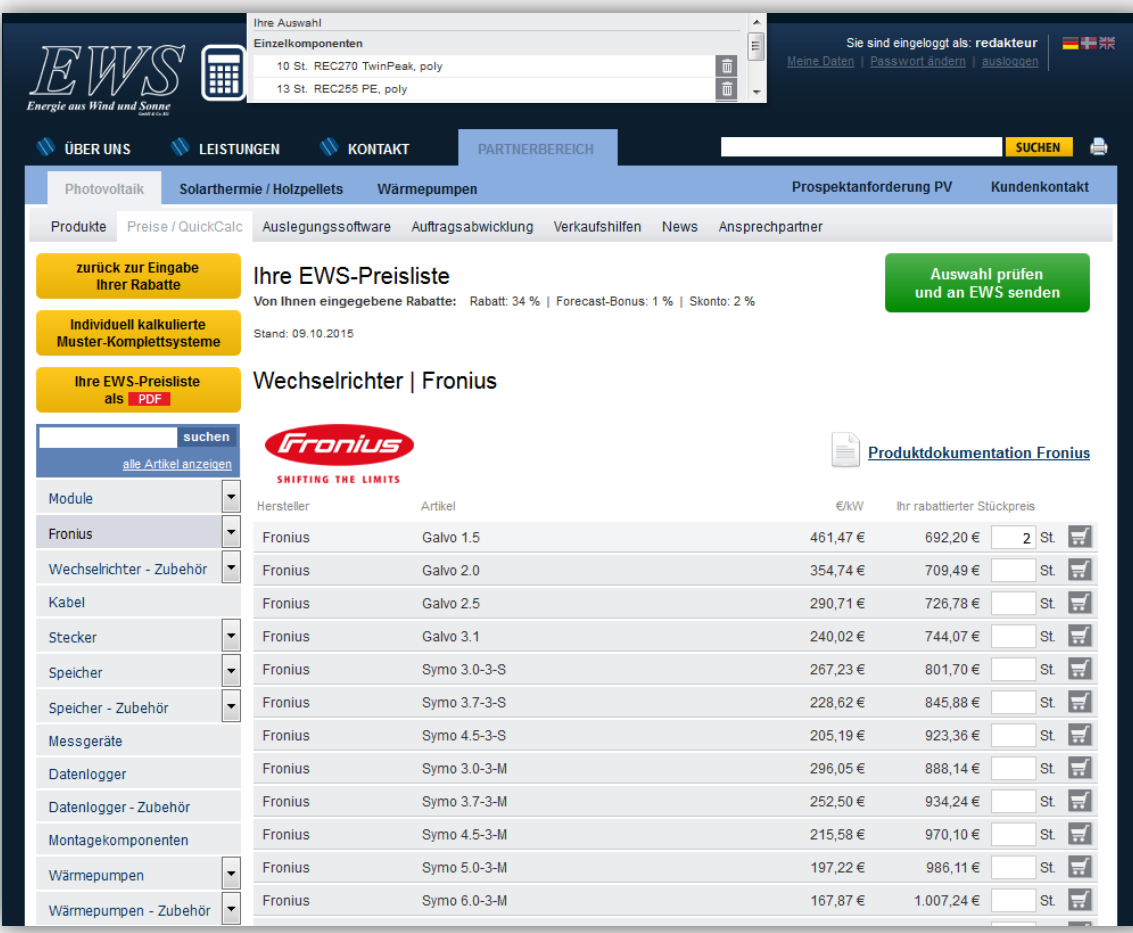

### **Funktionen:**

 $\rightarrow$  PDF-Preisliste mit individuellem Rabatt generieren

 $\rightarrow$  Preisliste kann als PDF gespeichert werden und gedruckt werden

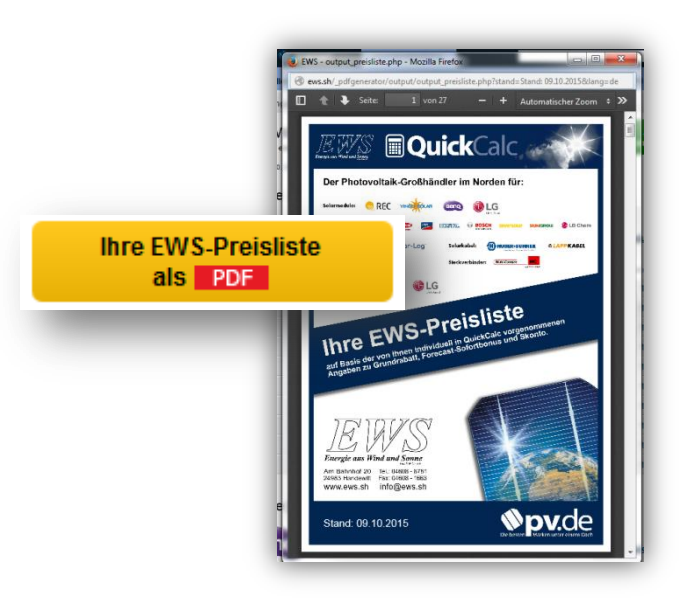

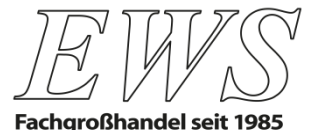

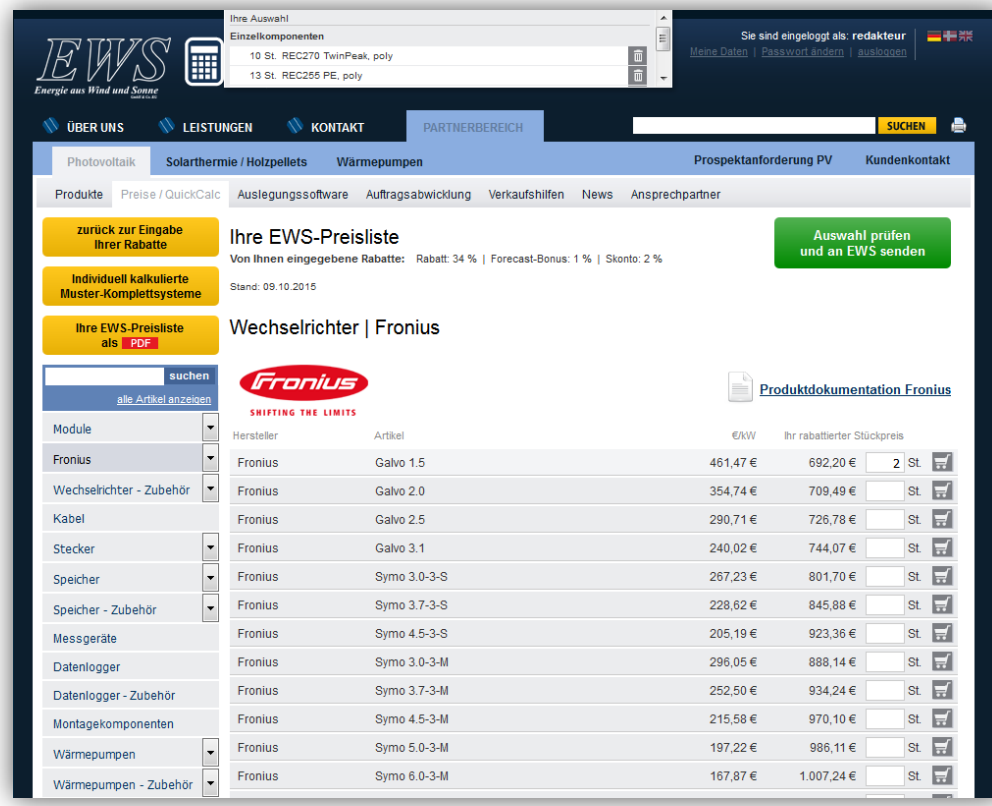

### **Funktionen:**

- $\rightarrow$  Produkte auswählen und in den Warenkorb legen
- $\rightarrow$  Warenkorbanzeige
- $\rightarrow$  Auswahl prüfen und an EWS senden

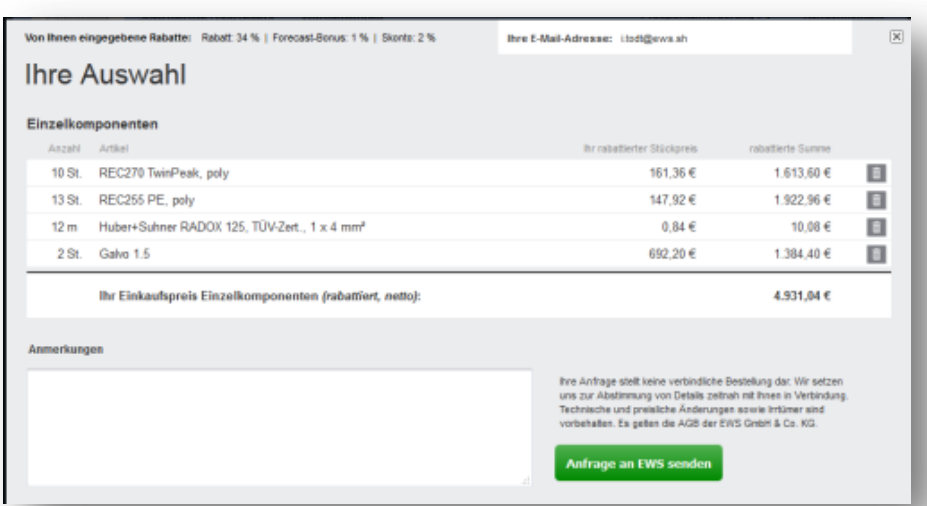

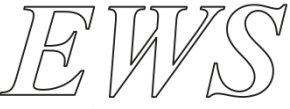

Preiskalkulation mit QuickCalc

**Fachgroßhandel seit 1985** 

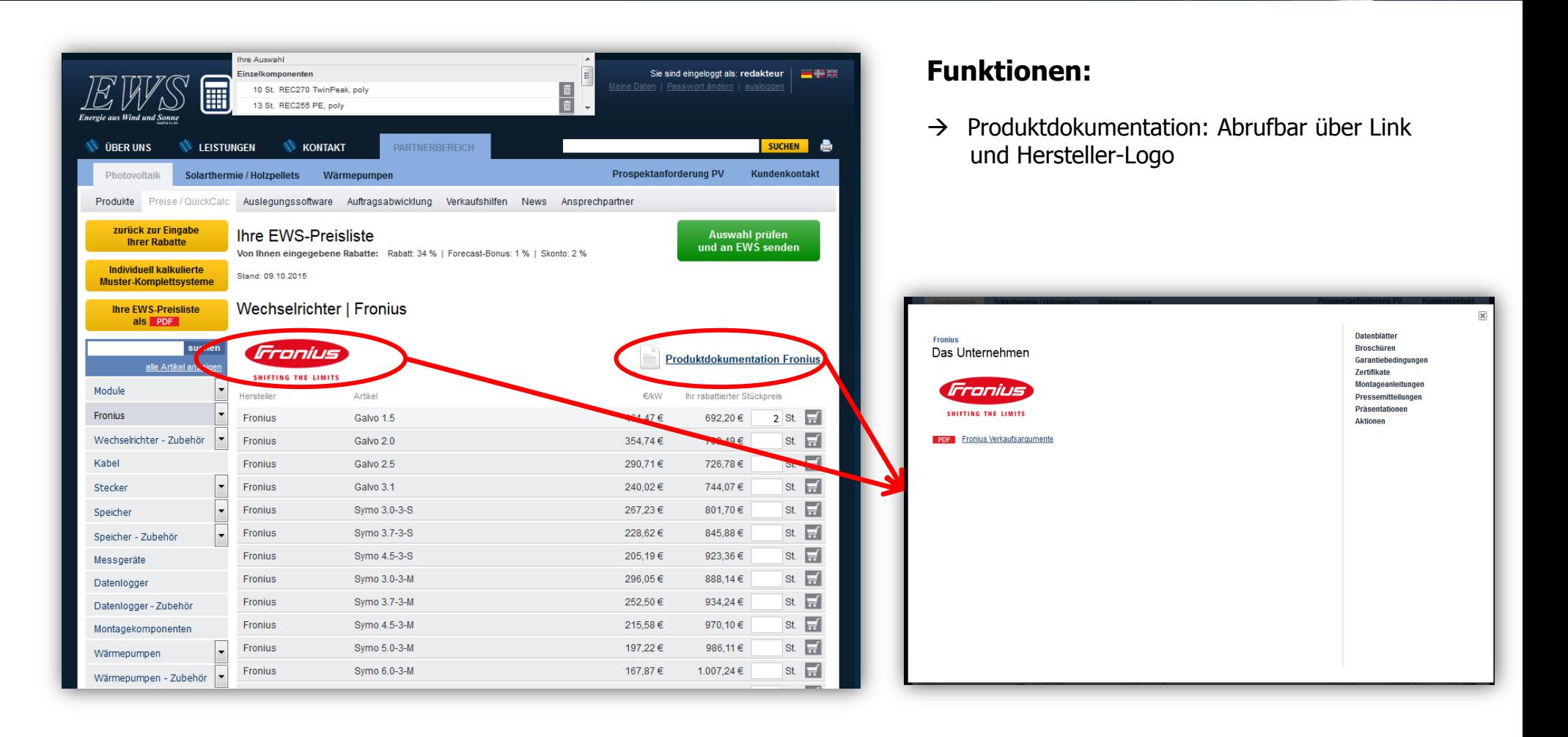

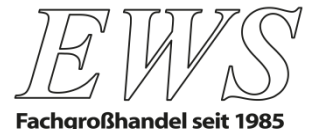

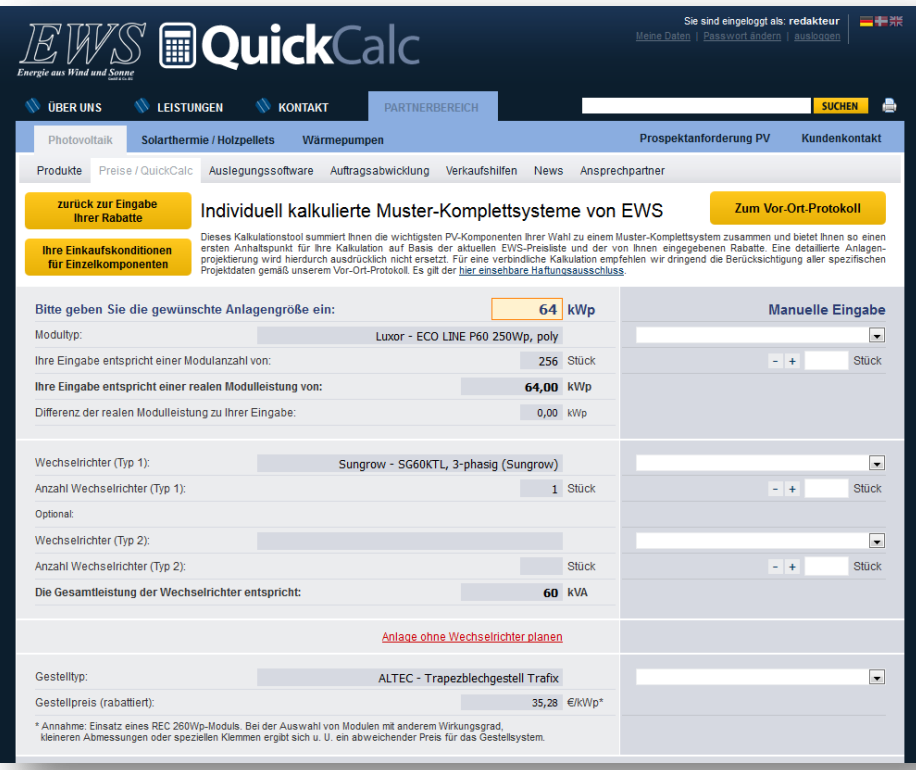

### **Auf einen Blick:**

- $\rightarrow$  Kalkulationstool zur Zusammenstellung der PV-Komponenten Ihrer Wahl zu einem Muster-Komplettsystem
- $\rightarrow$  Anhaltspunkt für Ihre Kalkulation (Basis: aktuelle EWS-Preisliste + eingegebene Rabatte)
- $\rightarrow$  Ersetzt nicht die detaillierte Anlagenprojektierung  $(\rightarrow$  Vor-Ort-Protokoll)

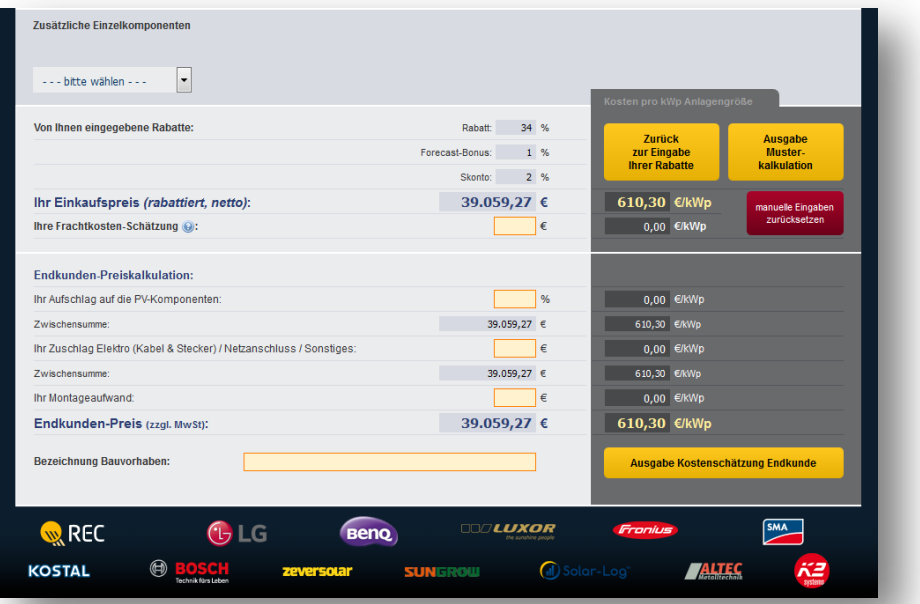

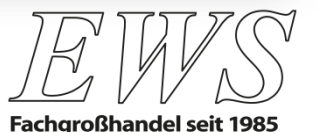

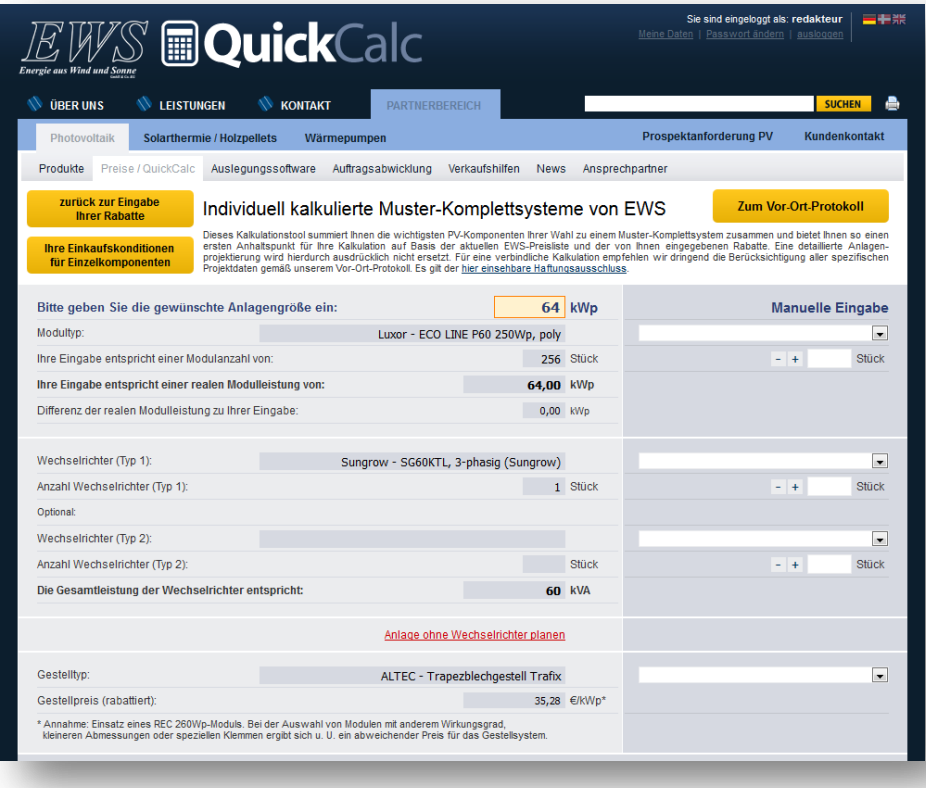

### **So funktioniert es:**

- $\rightarrow$  Anlagengröße eingeben
- $\rightarrow$  QuickCalc erstellt automatisch das günstigste Angebot inklusive Module, Wechselrichter, Gestell

### **Angebot abändern:**

- $\rightarrow$  Andere Produkte/Komponenten auswählen über die rechte Spalte
- $\rightarrow$  Stückzahlen auswählen

### **Einzelkomponenten zufügen:**

 $\rightarrow$  Ergänzung von Speichern

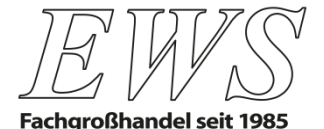

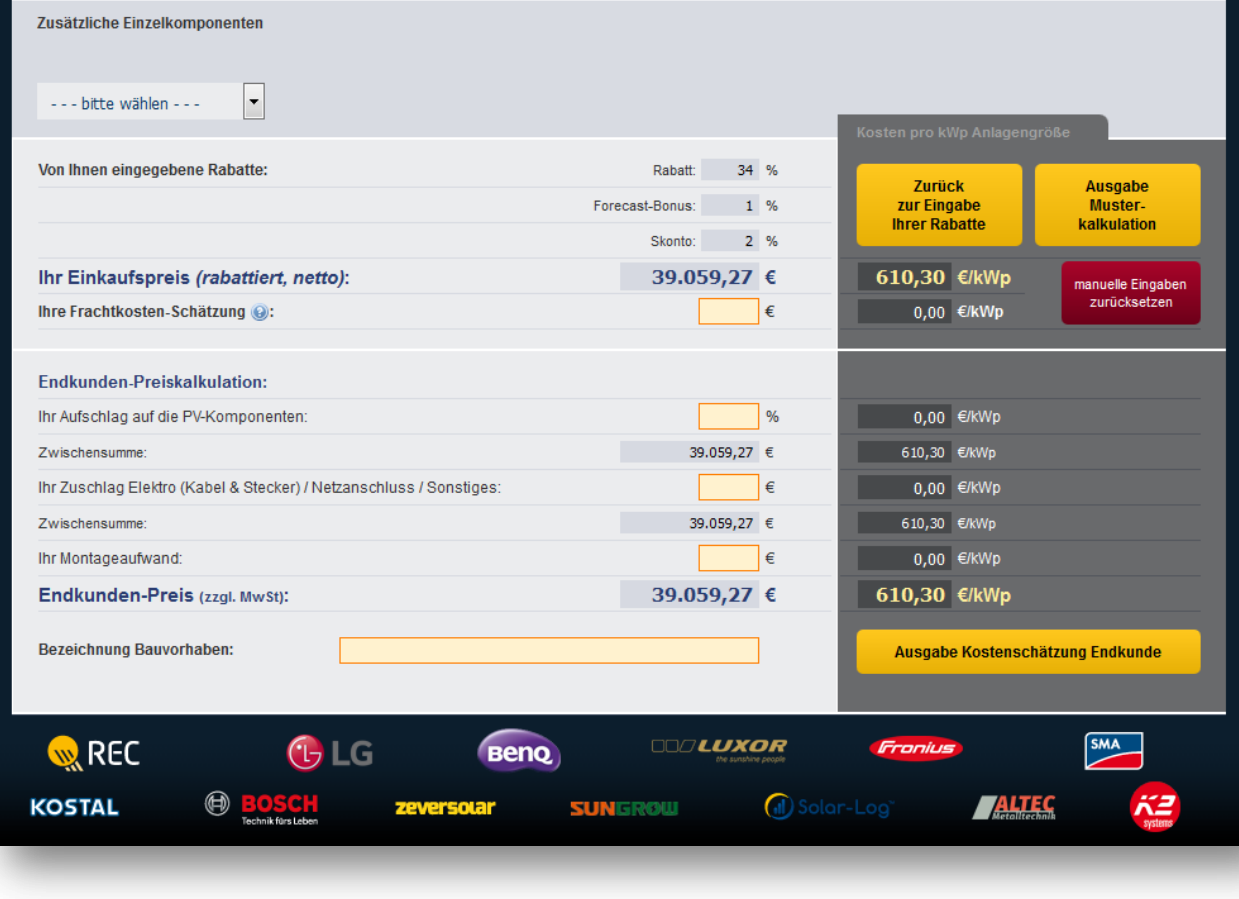

### **Einkaufspreis ermitteln und Musterkalkulation ausgeben:**

 $\rightarrow$  Frachtkosten eingeben +

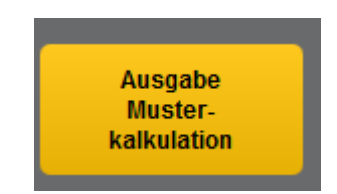

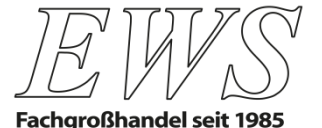

 $\bullet$ 

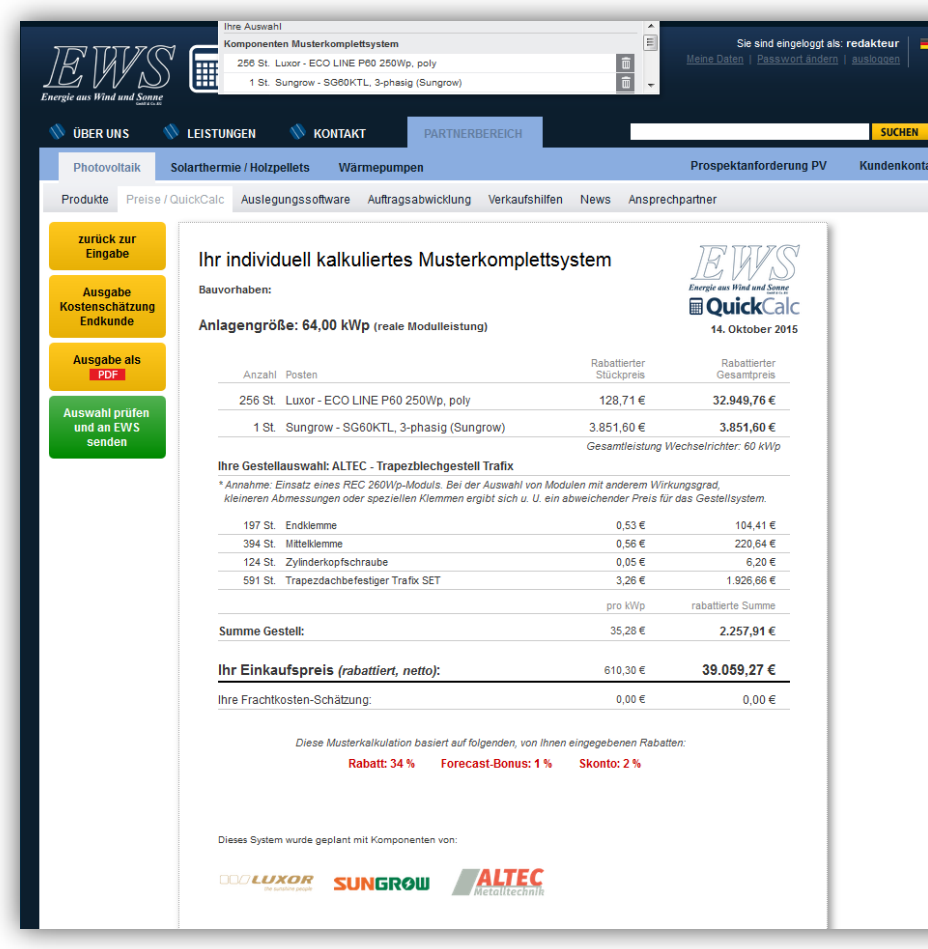

### **Musterkalkulation Komplettsystem**

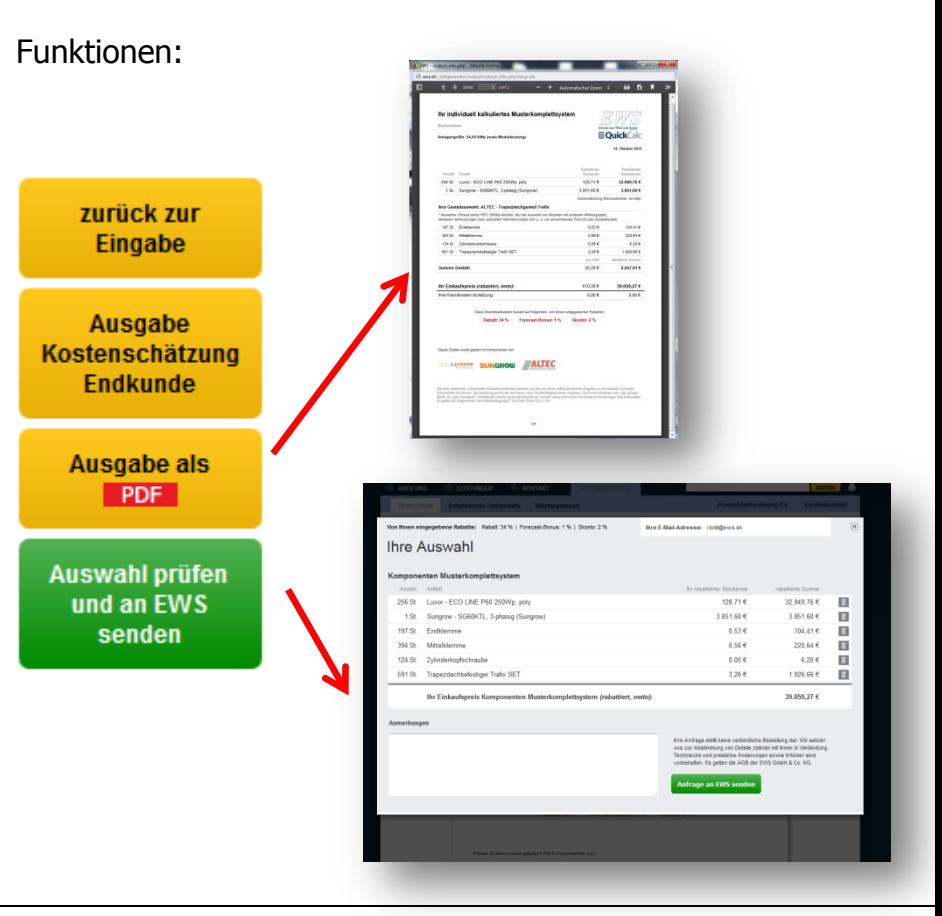

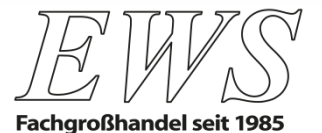

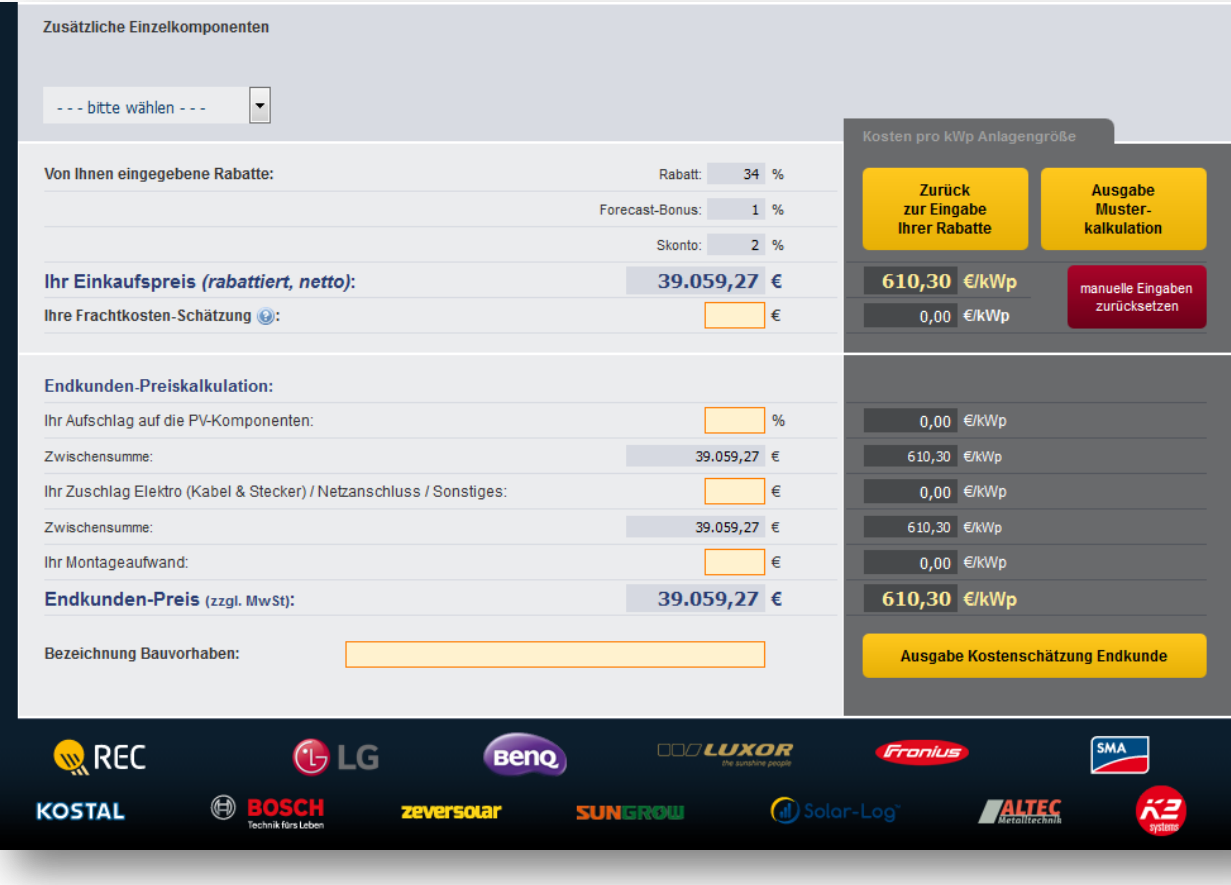

### **Einkaufspreis ermitteln und Musterkalkulation ausgeben:**

 $\rightarrow$  Frachtkosten eingeben +

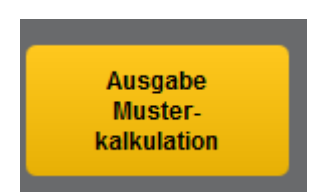

### **Endkundenangebot erstellen:**

- $\rightarrow$  Kosten für Kabel, Montage hinzufügen
- $\rightarrow$  Projekt benennen +

Ausgabe Kostenschätzung Endkunde

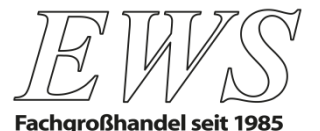

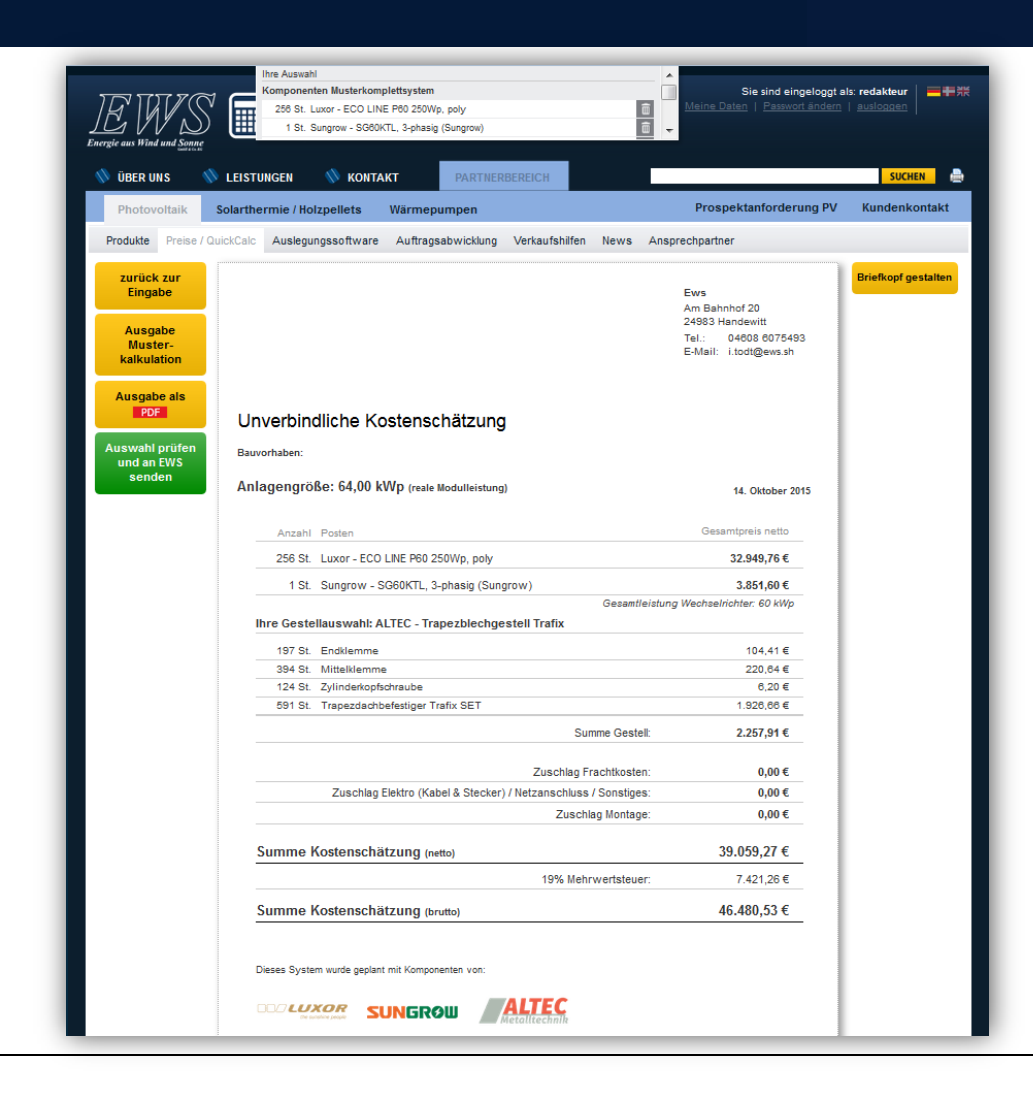

### **Musterkalkulation Komplettsystem ENDKUNDENANGEBOT**

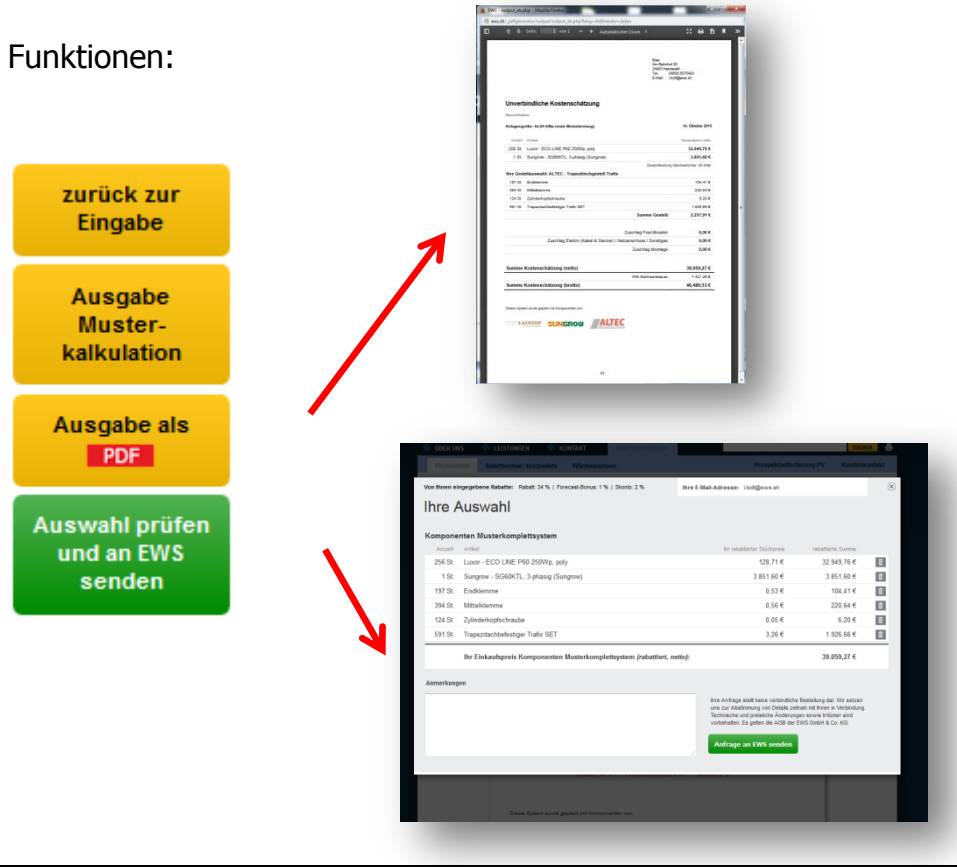

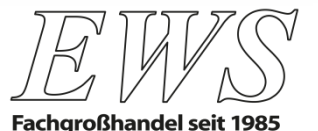

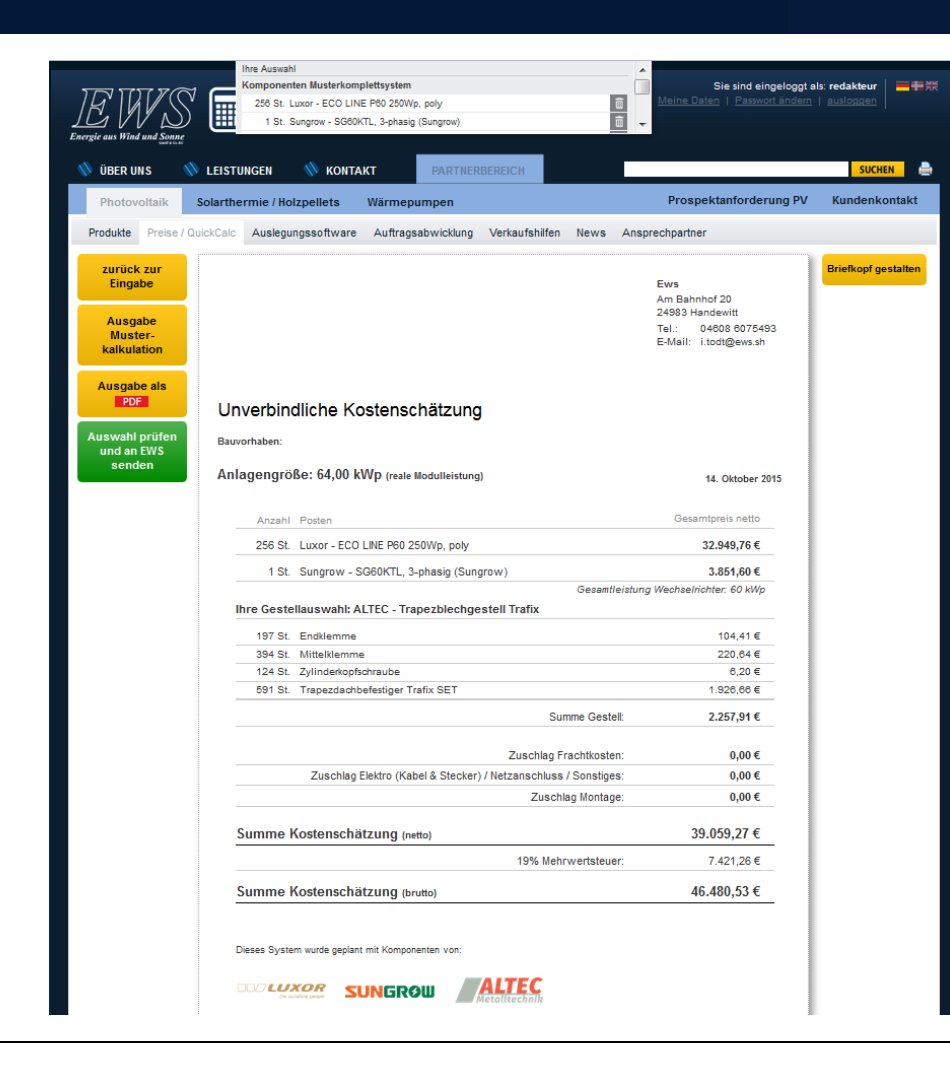

### **Musterkalkulation Komplettsystem ENDKUNDENANGEBOT**

### Funktionen:

- $\rightarrow$  Eigenen Header/Briefkopf mit Firmenlogo einfügen oder
- $\rightarrow$  Für das Firmenbriefpapier vorbereiten

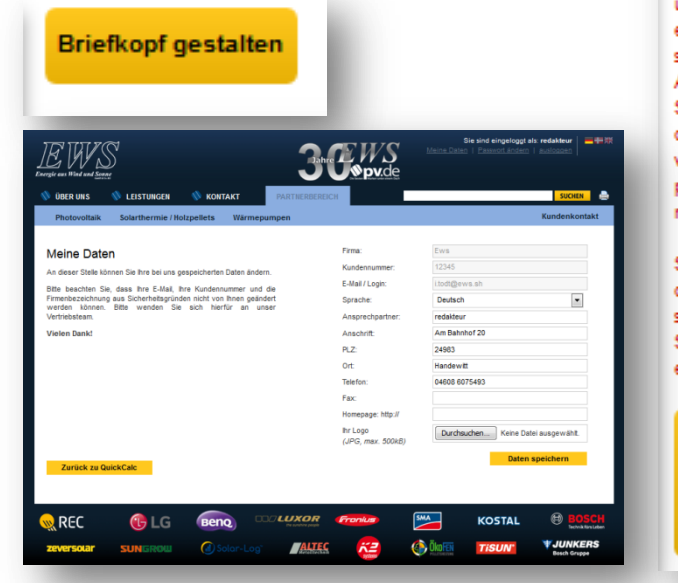

Seitenheader aus Ihren bei uns hinterlegten Daten ein oder lassen Sie stattdessen einen Abstand zum oberen Seitenrand, wenn Sie direkt auf Ihr eigenes, vorgefertigtes Briefpapier drucken möchten.

Fügen Sie einen

 $\mathbf{x}$ 

Sollten Ihre Daten für den Header nicht vollständig sein können Sie diese hier ergänzen.

> Seitenheader entfernen, stattdessen Seitenabstand einfügen

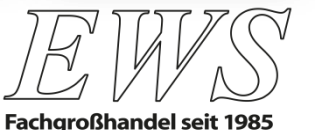

# **EWS-QuickPlan**

**Stefan Ebert** EWS Vertriebs- und Marketingleiter

- **Preiskalkulation mit QuickCalc**
- **QuickPlan – Reduzieren Sie Ihren Vertriebsaufwand**

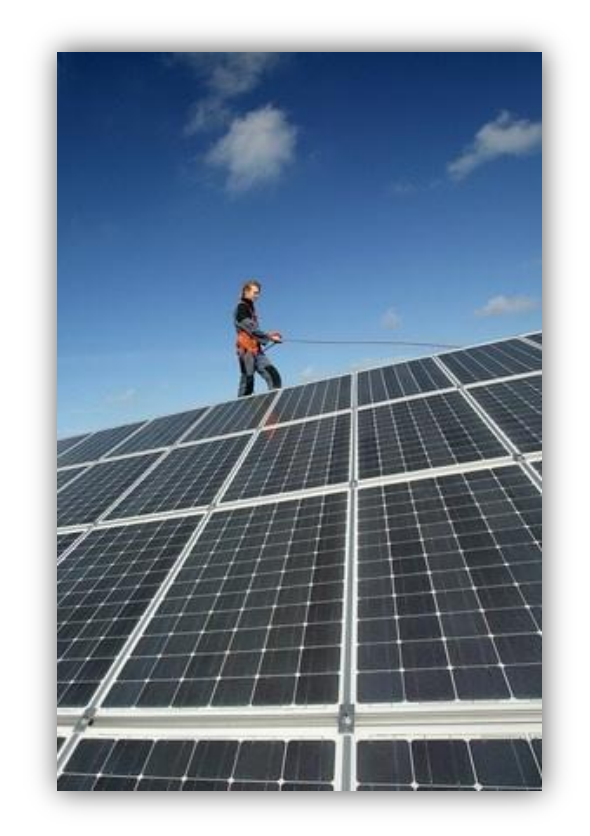

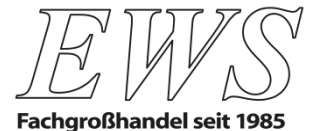

# **Vertrieb vor großen Herausforderungen**

- **Unsere Themen werden immer beratungsintensiver** gleichzeitig
- **werden Installateure oft mit Pauschalanfragen konfrontiert**
	- $\rightarrow$  Kunde erwartet schnelle Antwort "Was kostet Solar?"
	- $\rightarrow$  ohne Objektdaten hat eine schnelle Auskunft oft keine Aussagekraft
- **Margendruck auf allen Wertschöpfungsstufen**
- **Erfolg nur bei hoher Trefferquote "Anfrage/Auftrag"**
- **Installateur ist oftmals im Kerngeschäft ausgelastet**
	- $\rightarrow$  Installateur kann nur wenig Zeit pro Anfrage investieren
	- $\rightarrow$  schnellere Interessensiebung erforderlich ("Spreu vom Weizen")

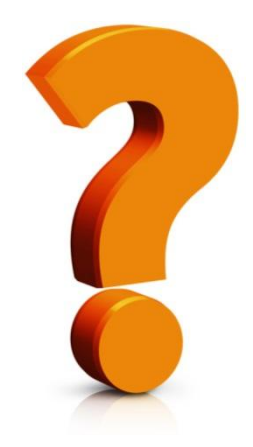

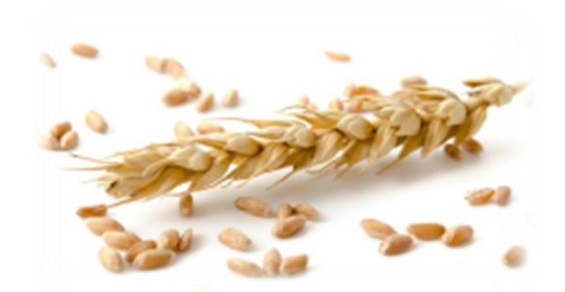

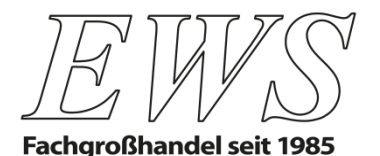

# **Lösung: EWS QuickPlan Kommunikationsplattform für PV-Projekter**

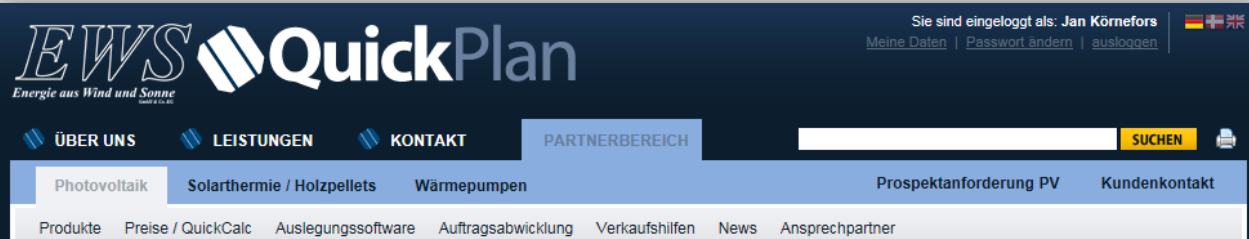

QuickPlan - Das EWS-Planungstool für den schnellen Projektüberblick

**NOuick**Plan Vermitteln Sie Ihren Kunden mit wenigen Mausklicks Solarstromgewinnung als Entscheidungshilfe.

Mit QuickPlan, unserer Übersichtsplattform für Solarstromprojekte, erstellen Sie im Handumdrehen überschlägige Planungen. Bewertungen und Dokumentationen. Das ersetzt zwar nicht die professionelle Projektierung nach einem Vor-Ort Termin. erzeugt aber aus den wichtigsten Erfolgsfaktoren schon mal ein sinnvolles Gesamtbild und bildet so die Datengrundlage für die detaillierte Ausführungsplanung im Auftragsfall.

Hierfür stellen wir Ihnen weiterhin die Auslegungstools unserer Hersteller zur Verfügung. Alle in QuickPlan gesammelten Projektdaten können bequem, zeitsparend und optimal organisiert zwischen Ihnen, Ihren Kunden und dem Projektierungshilfe-Team von EWS ausgetauscht werden und können das Vor-Ort Protokoll voll ersetzten.

Zur zeitsparenden Einschätzung der Systemkosten ist unser Kalkulationstool QuickCalc hier bereits voll integriert. Nach dem Einloggen in unser geschütztes Profiportal ermitteln Sie hiermit blitzschnell die Kosten des Komplettsystems aus Ihren aktuellen Einkaufskonditionen bei EWS.

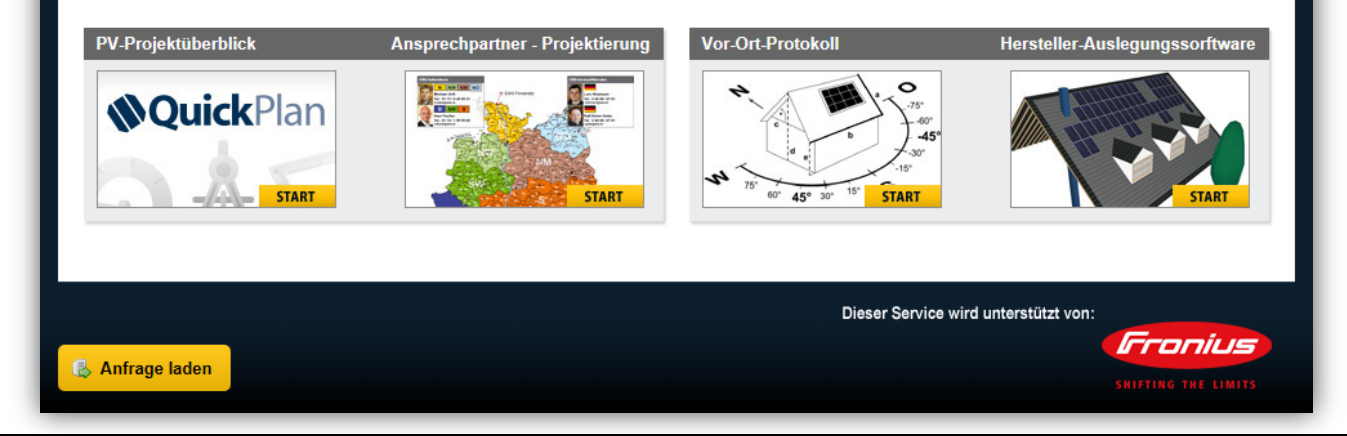

**QuickPlan** ermöglicht die schnelle Anfertigung einer individuellen Projektskizze.

**QuickPlan** berücksichtigt dabei die vom Endkunden bereitgestellten Projektparameter.

**QuickPlan** dient zudem als Kommunikationsplattform mit dem Endkunden.

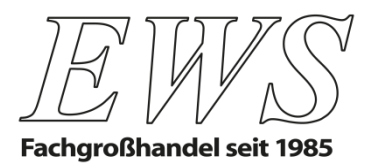

# **QuickPlan: Vorteile auf einen Blick**

## **Mehr Erfolg**

- für 90 % aller Projektvarianten anwendbar
- hohe Auftragsquote bei geringem Vertriebsaufwand
- beeindruckend detaillierte Projekt-Dokumentation
- inklusive Ihrem Briefkopf und Firmenlogo
- Einbindung in Ihre Web-Präsenz möglich
- keine Lizenz- und Wartungskosten

### **Mehr Sicherheit**

- Online-Zugriff auf aktuelle Produktdaten und Preise
- persönliche Projektcodes schützen Ihre Kundenkontakte
- vorformulierte Haftungsbeschränkung

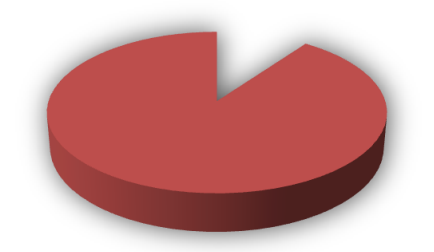

**zu 90 % passend**

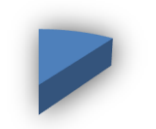

**bei 10 % Zeitaufwand**

## **Mehr Zeit**

- einmalig organisierte Erfassung der Objektdaten
- intuitiv und ohne Einarbeitung zu bedienen
- die gängigsten Eingaben sind voreingestellt
- schnelle Kostenschätzung über QuickCalc
- eine Datengrundlage für den gesamten Projektverlauf

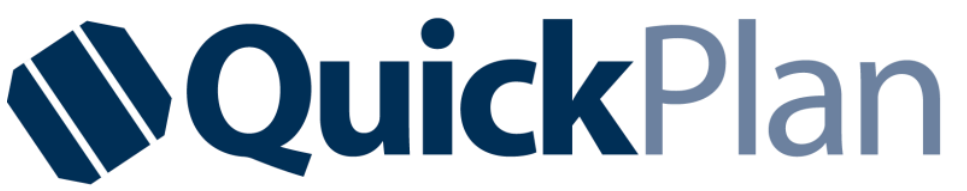

**Die Kommunikationsplattform für PV-Projekte**

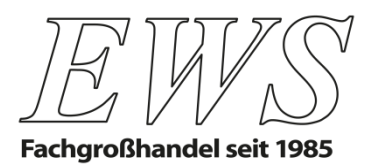

# **NEU: Verzahnung der EWS-Plattformen**

**Endkunde** liefert selbst erforderliche Objektund Planungsparameter für eine Grobaussage des Installateurs über die EWS-Plattform www.installateursuche.de

**Installateur** bearbeitet die Anfrage weiter und lässt dem Endkunden eine Projektskizze zukommen

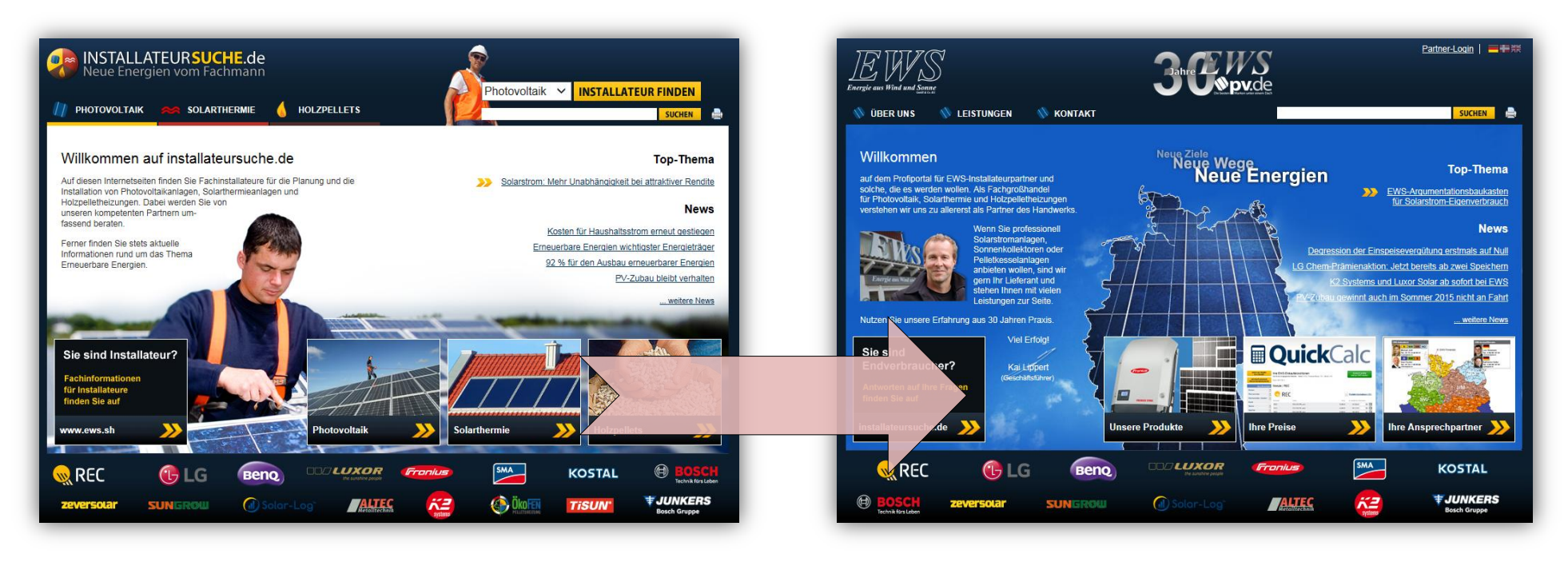

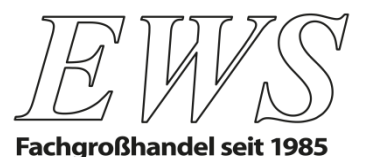

## **QuickPlan auf www.installateursuche.de**

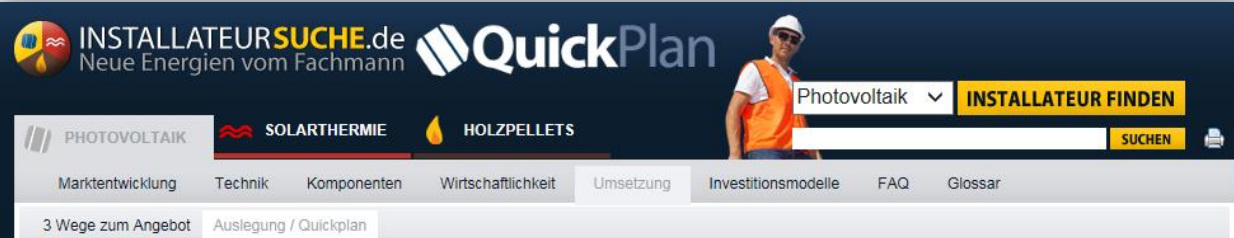

### QuickPlan - Das EWS-Planungstool für den schnellen Projektüberblick

**Nouick**Plan Sevinnen Sie einen ersten Eindruck von den Dach. den Auswirkungen verschiedener

Anlagenparameter und Ihres Energieverbrauchs auf die Wirtschaftlichkeit einer PV-Anlage, sowie den Optionen zur Steigerung Ihres Eigenverbrauchs bzw. der Rendite für Ihr eingesetztes Kapital.

Mit Quickplan, unserer Übersichtsplattform für Solarstromprojekte, können Sie mit wenigen Mausklicks auf eigene Faust zu einer überschlägigen Bewertung der Erfolgsaussichten für Ihre geplante Solarstromanlage kommen. Das ersetzt zwar nicht die Beratung durch einen Fachinstallateur, erzeugt aber aus den wichtigsten Erfolgsfaktoren schon mal ein sinnvolles Gesamtbild.

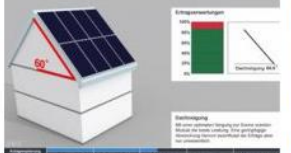

Sollten Sie vorab eine Einführung in die Planungshintergründe wünschen, können Sie sich dazu gern die entsprechende Animation ansehen. Sie können sich über QuickPlan aber auch bequem mit einem Fachinstallateur in Ihrer Region in Verbindung setzen, der Ihnen bei der Komplettierung Ihrer Projektdaten sicher gern behilflich ist. Auf dieser Plattform

können Sie dann auch verschiedene Varianten Ihres Projektes miteinander vergleichen und sparen dabei viel Zeit.

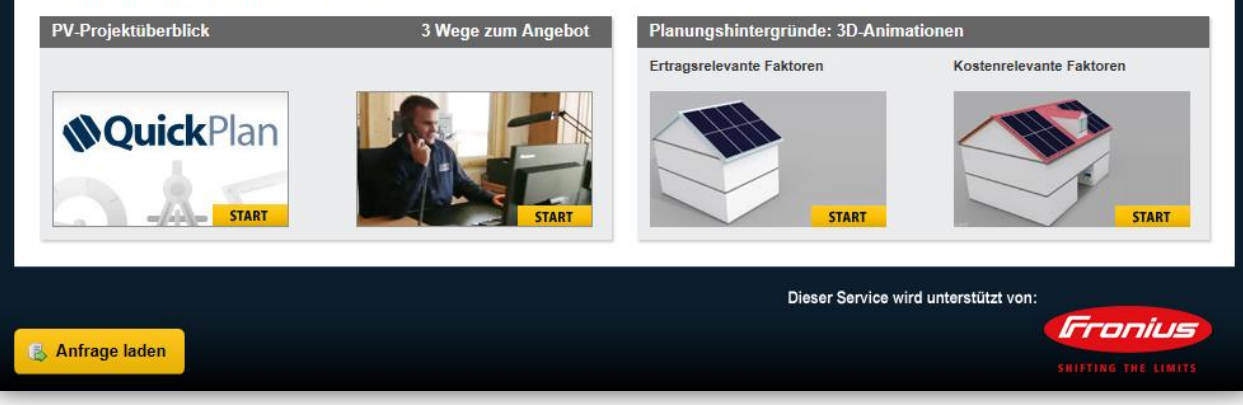

**QuickPlan**-Anfragen über www.installateursuche.de leiten wir an Sie weiter. Alternativ binden Sie die Plattform auf Ihre Website ein.

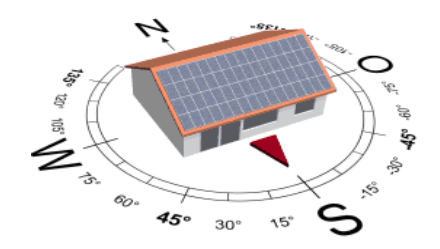

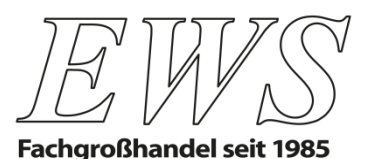

# **www.installateursuche.de: Anlagenplanung leicht gemacht**

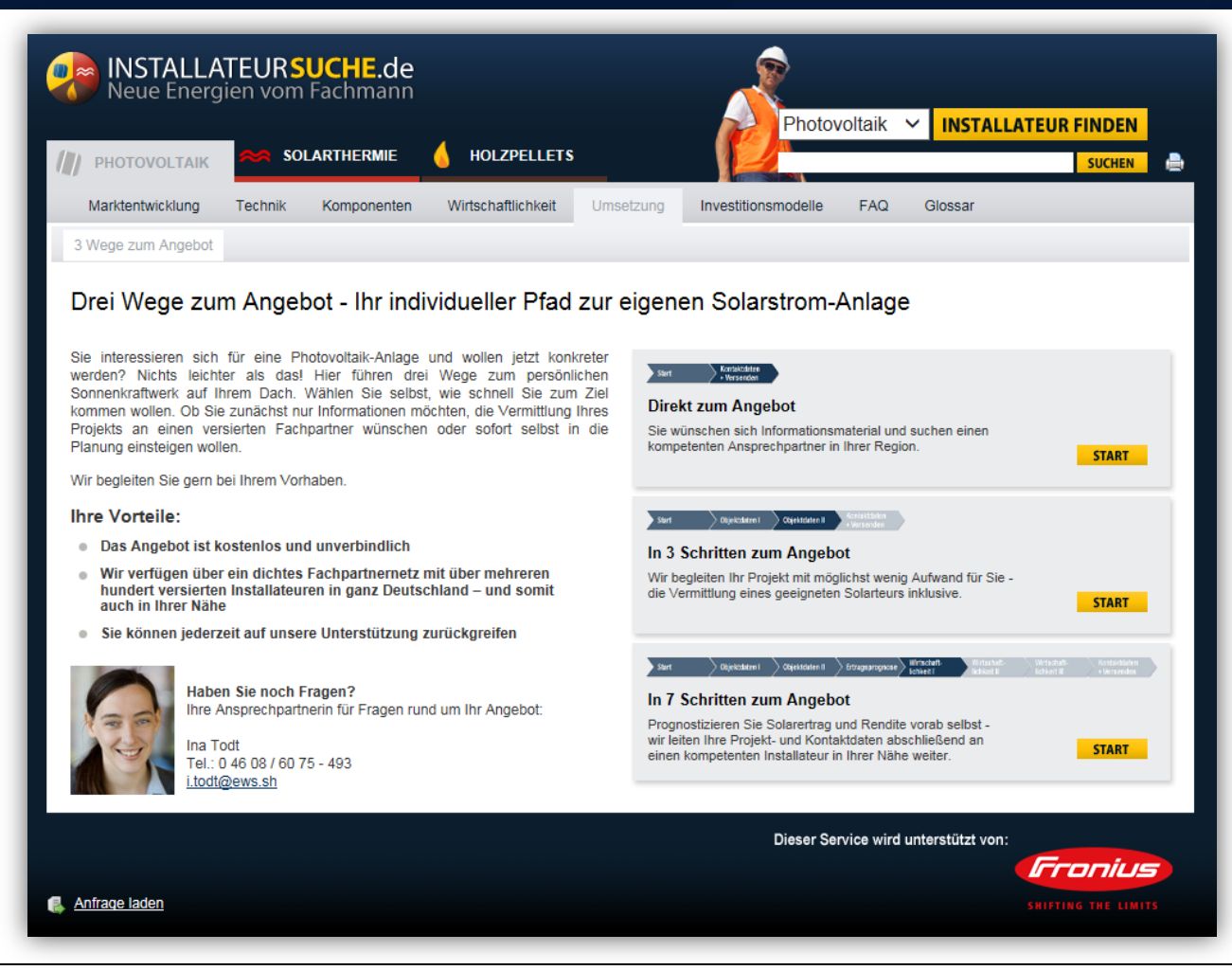

## **3 Wege zum Angebot**

Endkunde plant Projekt und entscheidet dabei über die zu übermittelnde Informationstiefe:

- 1. Nur Adressdaten zur Weiterleitung
- 2. Zusätzlich: Grundlegende Objektdaten
- 3. Zusätzlich: Komplette Planung inkl. Ertragsprognose und Wirtschaftlichkeit

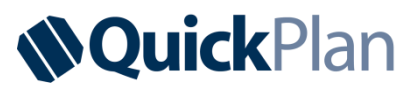

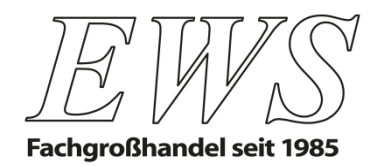

# **Benachrichtigung über neues Projekt**

Eine Anfrage via Installateursuche de wurde am 02.12.2015 - 11:30 Uhr gesendet.

Die Zugangsdaten können nun an einen Installateur übermittelt werden. Für den Aufruf der Anfrage benötigt der Installateur folgende Angaben:

Login unter: www.pv.de/anfrage/load\_quickplan.php

E-Mail-Adresse des Endkunden: m.winner@ews.sh

Zugangscode: BN8S

Bei der Anfrage wurden folgende Daten gespeichert:

(Eventuell gespeicherte Ertragsprognosedaten und Ergebnisse der Wirtschaftlichkeitsberechnung sind hier nicht aufgeführt):

## Kontaktangaben

Anrede Vorname Nachname Strasse/Nr. PLZ/Ort Telefon E-Mail Anmerkungen Wunsch-Installateur Herr **Muster** Endkunde Am Bahnhof 20 24983 Handewiitt 1234876 m.winner@ews.sh Ich bitte um einen Vor-Ort-Termin Musterinstallateur

Nachdem der Endkunde die Anfrage abgeschickt hat, erhält EWS eine Benachrichtigung und leitet die Zugangsdaten zum Projekt an einen passenden Installateur weiter.

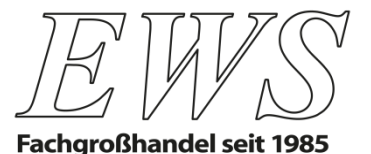

# **Wir unterstützen Sie auch weiter [bei der Ausführungsplanung](http://www.pv.de/ews/leistungen/photovoltaik/auslegungquickplan/auslegungquickplan.html?&sg=9&as=1&ns=1&)**

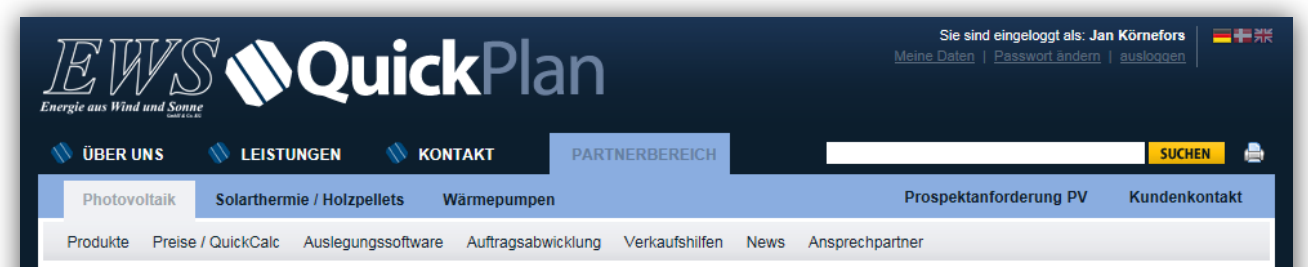

QuickPlan - Das EWS-Planungstool für den schnellen Projektüberblick

**NOuick**Plan Vermitteln Sie Ihren Kunden mit wenigen Mausklicks Solarstromgewinnung als Entscheidungshilfe.

Mit QuickPlan, unserer Übersichtsplattform für Solarstromprojekte, erstellen Sie im Handumdrehen überschlägige Planungen. Bewertungen und Dokumentationen. Das ersetzt zwar nicht die professionelle Projektierung nach einem Vor-Ort Termin. erzeugt aber aus den wichtigsten Erfolgsfaktoren schon mal ein sinnvolles Gesamtbild und bildet so die Datengrundlage für die detaillierte Ausführungsplanung im Auftragsfall.

Hierfür stellen wir Ihnen weiterhin die Auslegungstools unserer Hersteller zur Verfügung. Alle in QuickPlan gesammelten Projektdaten können bequem, zeitsparend und optimal organisiert zwischen Ihnen, Ihren Kunden und dem Projektierungshilfe-Team von EWS ausgetauscht werden und können das Vor-Ort Protokoll voll ersetzten.

Zur zeitsparenden Einschätzung der Systemkosten ist unser Kalkulationstool QuickCalc hier bereits voll integriert. Nach dem Einloggen in unser geschütztes Profiportal ermitteln Sie hiermit blitzschnell die Kosten des Komplettsystems aus Ihren aktuellen Finkaufskonditionen bei FWS

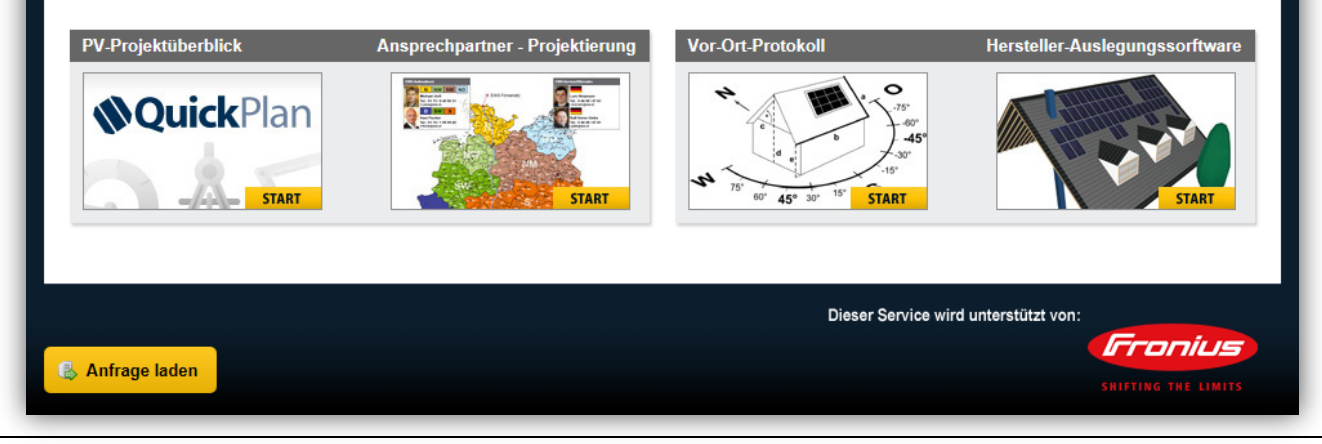

Die **QuickPlan**-Projektskizze bietet eine perfekte Datengrundlage.

**Die Auslegungssoftware unserer Hersteller** stellen wir Ihnen weiter in breiter Auswahl kostenlos zum Download zur Verfügung.

### **Persönliche Unterstützung**

erhalten Sie durch unser erfahrenes Team in der EWS-Angebotsabteilung.

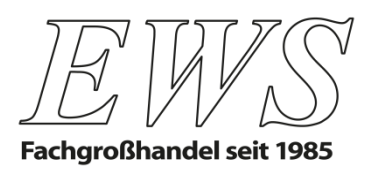

# **QuickPlan auf Ihrer Website**

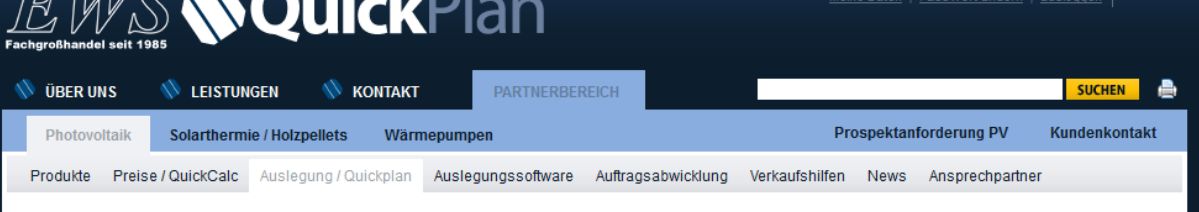

#### QuickPlan - Ihre Vorteile auf einen Blick

 $\overline{D}$ 

#### **Mehr Erfolg**

- · für 90% aller Projektvarianten anwendbar
- . hohe Auftragsguote bei geringem Vertriebsaufwand
- beeindruckend detaillierte Projekt-Dokumentation
- inklusive Ihrem Briefkopf und Firmenlogo
- Einbindung in Ihre Web-Präsenz möglich
- · keine Lizenz- und Wartungskosten

#### **Mehr Zeit**

- einmalig organisierte Erfassung der Objektdaten
- intuitiv und ohne Einarbeitung zu bedienen
- die gängigsten Eingaben sind voreingestellt
- schnelle Kostenschätzung über QuickCalc
- · eine Datengrundlage für den gesamten Projektverlauf

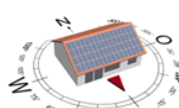

**QuickPlan** 

starten

Sie sind eingeloggt als: redakteur | ■ +

1.

2.

- . Online-Zugriff auf aktuelle Produktdaten und Preise
- · persönliche Projektcodes schützen Ihre Kundenkontakte
- · vorformulierte Haftungsbeschränkung

**Mehr Sicherheit** 

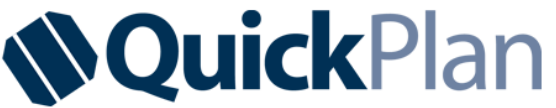

Die Kommunikationsplattform für PV-Projekte

Hiermit akzeptiere ich die Nutzungsbedingungen und bestätige, QuickPlan lediglich zur Vorbereitung einer professionellen Anlagenplanung zu verwenden.

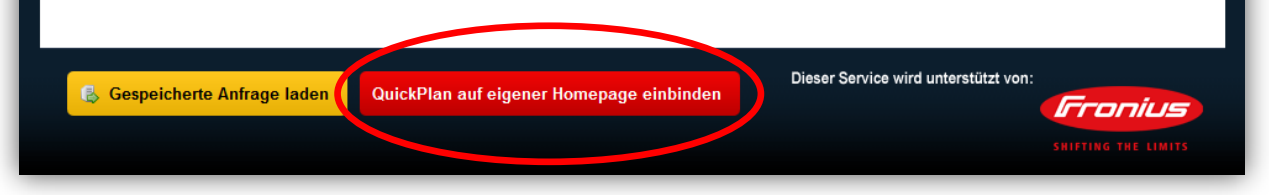

### **So funktioniert die Einbindung:**

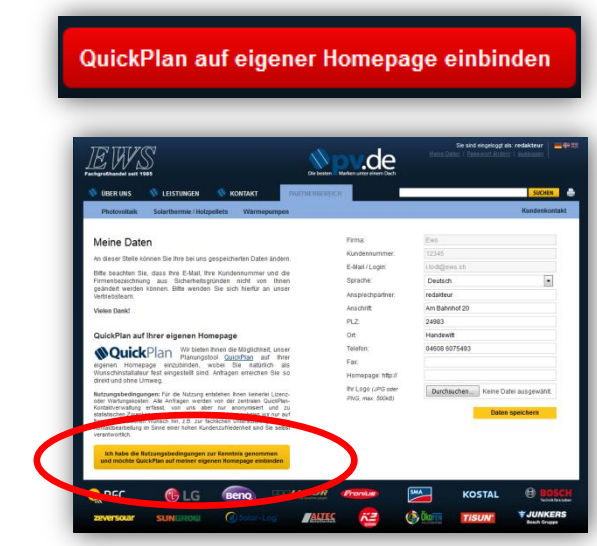

 $\rightarrow$  Angabe der Homepage in "Meine Daten" erforderlich.

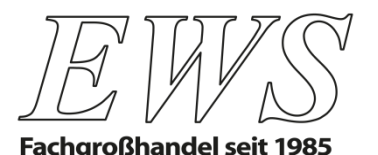

# **Wählen Sie die Art der Einbindung**

## *<u>NQuickPlan</u>*

### So stehen die Chancen für Ihr PV-Projekt

#### **Schnelle Antworten**

- einfache Erfassung der Obiektdaten
- . intuitiv und ohne Einarbeitung zu bedienen
- die gängigsten Eingaben sind voreingestellt
- alle Projektparameter sind frei wählbar

#### Optional

- Online-Datenabgleich mit einem Fachmann
- persönliche Beratung mit fundierter Datenbasis

#### **Unverbindlich und kostenlos**

- individuell für Sie berechnete Projektskizze
- . objektive Bewertung der Realisierungschancen
- · Datengrundlage für den gesamten Projektverlauf
- detaillierte Dokumentation für Rückfragen durch Bank oder Steuerberater

Immer aktuell

- stets Zugriff auf aktuelle Rahmenbedingungen
- · transparente Darstellung aller Erfolgskriterien
- alle Daten durch persönlichen Zugriffscode geschützt

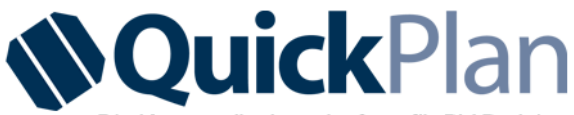

#### Die Kommunikationsplattform für PV-Projekte

Hiermit akzeptiere ich die Nutzungsbedingungen und bestätige, dieses Programm lediglich zur Vorbereitung einer professionellen Anlagenplanung zu verwenden.

**Programm** starten

**&** Gespeicherte Anfrage laden

### **Version 1: Komplett einbinden**

- komplett mit Kopf- und Fußleiste
- Breite: 990 Pixel
- Logo und Rahmenfarbe können Sie selbst bestimmen.

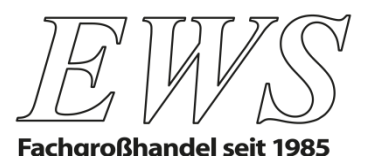

# **Wählen Sie die Art der Einbindung**

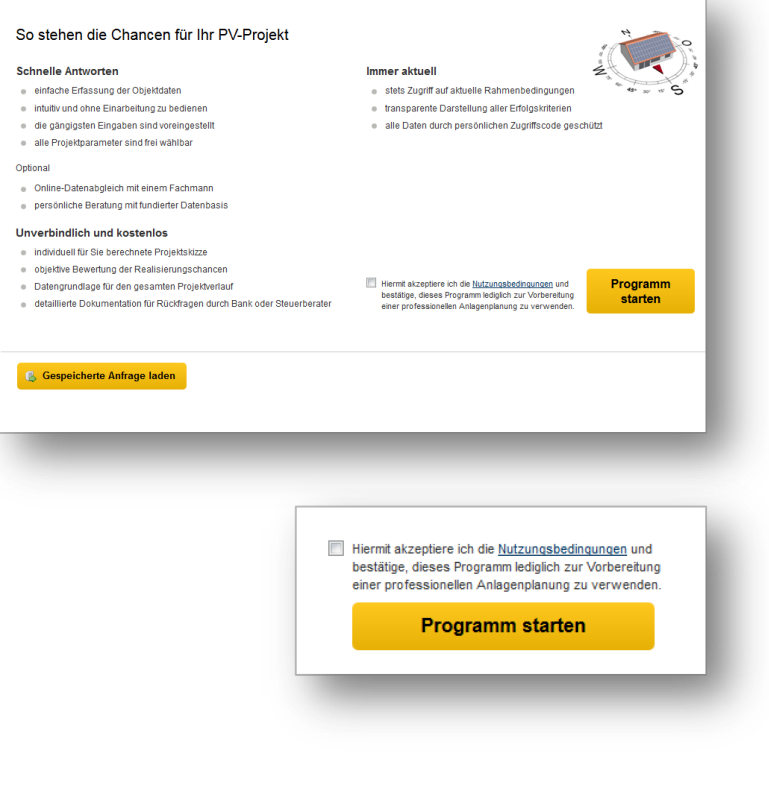

### **Version 2: Neutral einbinden**

Breite: 990 Pixel ohne Kopfzeile

### **Version 3: Nur Start-Button**

- Nur Start-Button + Bestätigung der Nutzungsbedingungen
- Breite: 290 Pixel
- Programm startet neutral ohne Begrüßungstext, neues Fenster.
- Individueller Begrüßungstext möglich

… und betten Sei den vorgegebenen Code unverändert in den Quelltext Ihrer Homepage ein (Hilfe: Webmaster)!

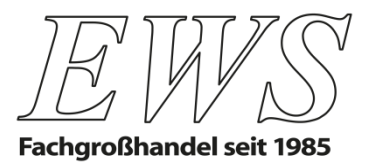

**Auch im Namen unserer Lieferanten danken wir Ihnen für Ihre Aufmerksamkeit und wünschen Ihnen einen guten Heimweg.**

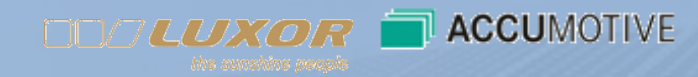

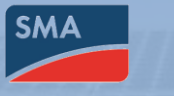

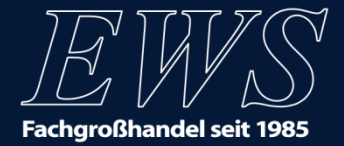

# **Haftungsausschluss**

### **Urheberrechte**

Sämtliche Tagungsunterlagen unserer Veranstaltungen sind urheberrechtlich geschützt. Den Teilnehmern wird ausschließlich ein einfaches, nicht übertragbares Nutzungsrecht für den persönlichen Gebrauch eingeräumt. Es ist Teilnehmern und Dritten insbesondere nicht gestattet, die Tagungsunterlagen – auch auszugsweise – inhaltlich oder redaktionell zu ändern oder geänderte Versionen zu benutzen, sie für Dritte zu kopieren, öffentlich zugänglich zu machen bzw. weiterzuleiten.

### **Haftung**

Die Veranstaltungen werden von qualifizierten Referenten sorgfältig vorbereitet und durchgeführt. Gleichwohl kann EWS keine Haftung für die Aktualität, Richtigkeit und Vollständigkeit der im Rahmen dieser Veranstaltung von den Haftung<br>Die Veranstaltungen werden von qualifizierten Referenten sorgfältig vorbereitet<br>und durchgeführt. Gleichwohl kann EWS keine Haftung für die Aktualität,<br>Richtigkeit und Vollständigkeit der im Rahmen dieser Veranstal

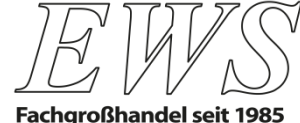

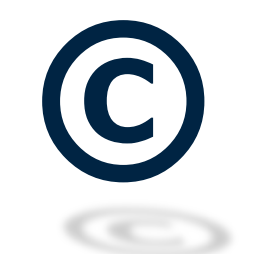

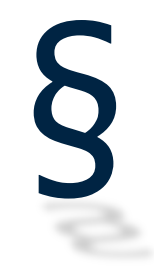

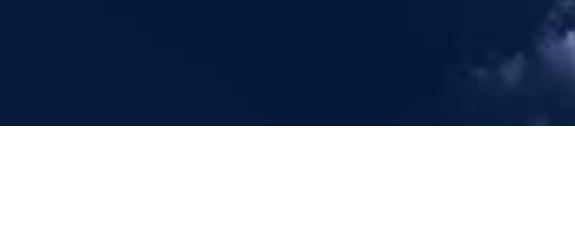